## **4730 CAD Tischler:in Grundlagen Planen mit AutoCAD**

Der erste Teil der Kursreihe CAD-Tischler:in beginnt mit einer AutoCAD-Grundlagenschulung im 2D Zeichenbereich. Es werden die für das Basiswissen notwendigen AutoCAD-Befehle besprochen und anhand von Beispielen geübt. Ziel ist, dass Sie das Arbeiten mit AutoCAD in 2D beherrschen und selbständig Zeichnungen erstellen und drucken können.

## **Die Zielgruppe:**

Tischler:innen, Führungskräfte, Fachschul- und HTL-Absolvierende, Meister und Raumgestalter.

## **Die Trainingsinhalte:**

- Die Schulung erfolgt auf der jeweils aktuellen Version von AutoCAD.
- Lernen Sie die AutoCAD Benutzeroberfläche kennen
- Öffnen, Speichern und Schließen von Zeichnungen
- **zoom und Pan**
- Koordinatensystem und Zeichenhilfen
- Zeichenbefehle (Linie, Plinie, Polygon, Rechteck, Bogen, Kreis)
- Erstellen einer Zeichnungsvorlage im DWT Format und deren Einsatz
- Objektfang und Objektwahlmethoden, Bemaßung und Beschriftung, Layertechnik
- Editierbefehle (Schieben, Kopieren, Versetzen, Spiegeln, Drehen, Löschen, Strecken, Dehnen, Stutzen, Skalieren, Bruch, Fasen, Abrunden, Ursprung)
- Text und Bemaßungsstile
- Schraffur
- Layouts erstellen und bemaßen
- **Drucken und publizieren**

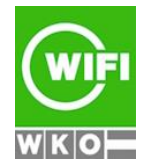